## **FDC-300Series Communication protocol**

- **A** physical connection: RS-485;
- Standard Modbus-RTU protocol;
- Factory default communication format: baud rate: 9600Bps; parity: none; data bit:  $\blacktriangle$ 8Bit; stop bit: 1Bit;
- ▲ Factory default device address: 1;
- All floating point numbers in this protocol are single-precision floating point  $\blacktriangle$ numbers that comply with the IEEE 754 encoding standard.
- **A** Register address description:

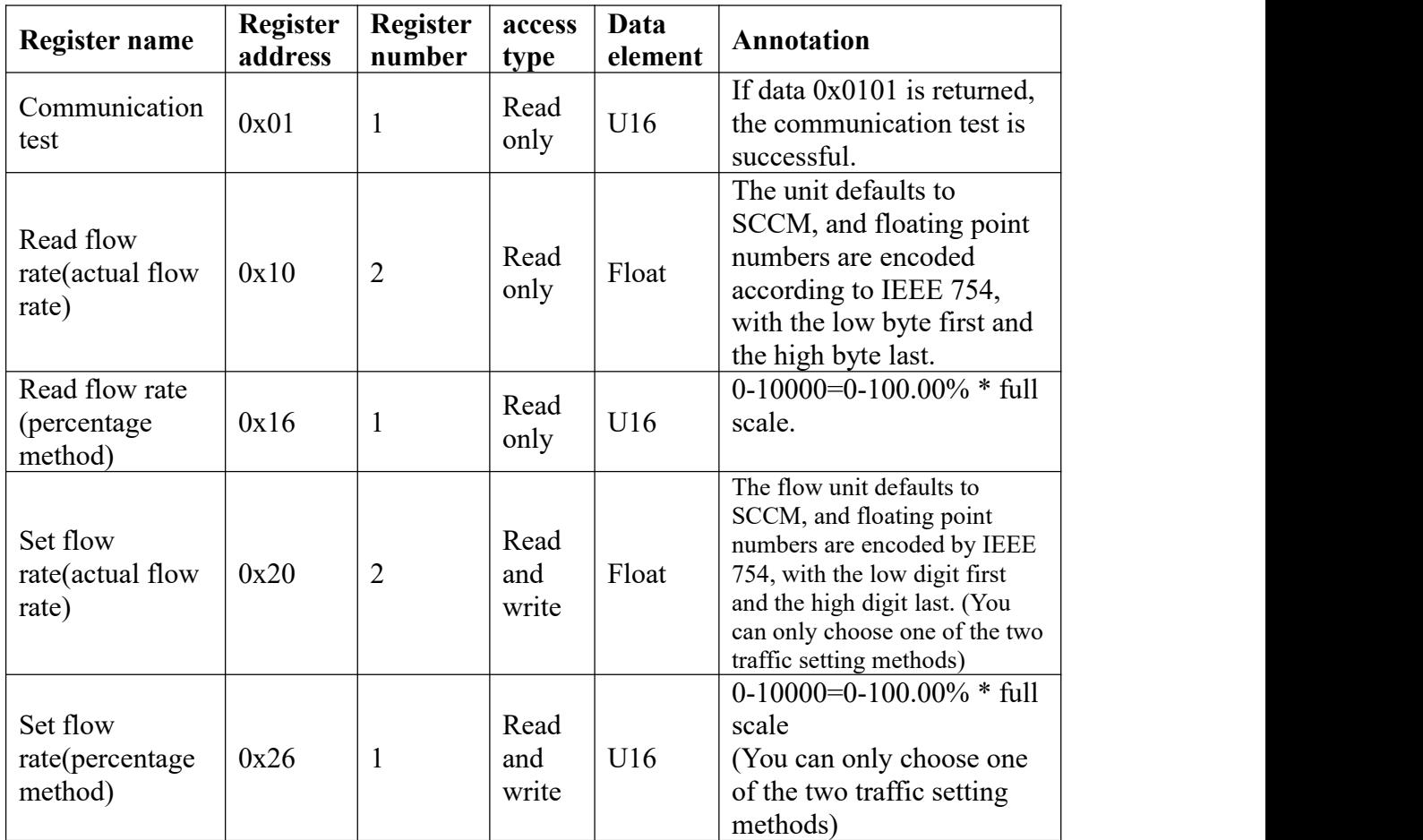

### **Table 1 Description of flow read and write registers**

# **Table 2 Communication register description**

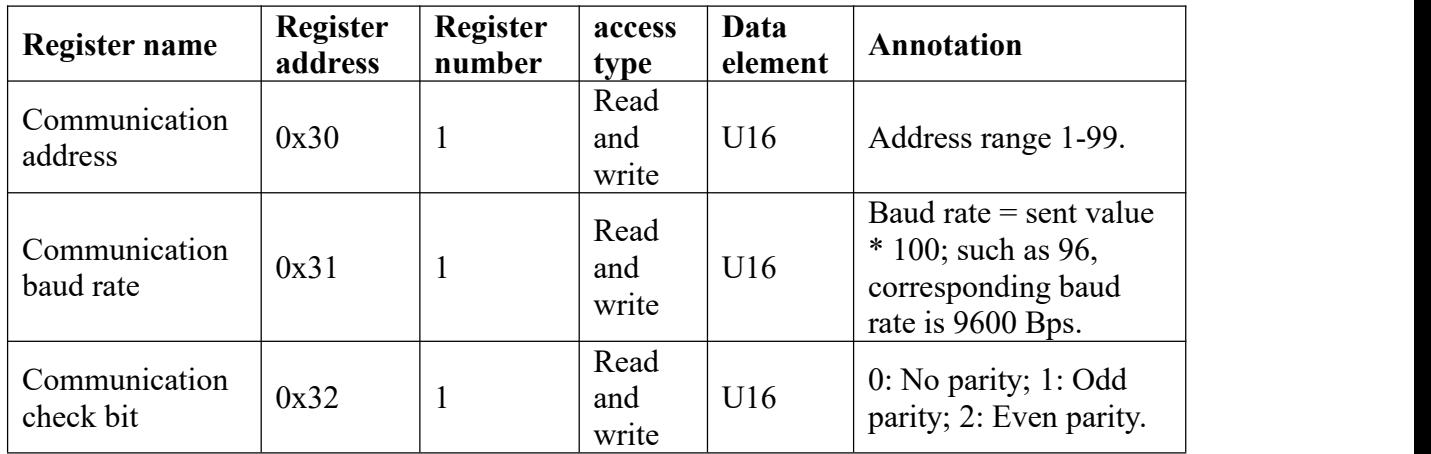

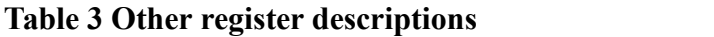

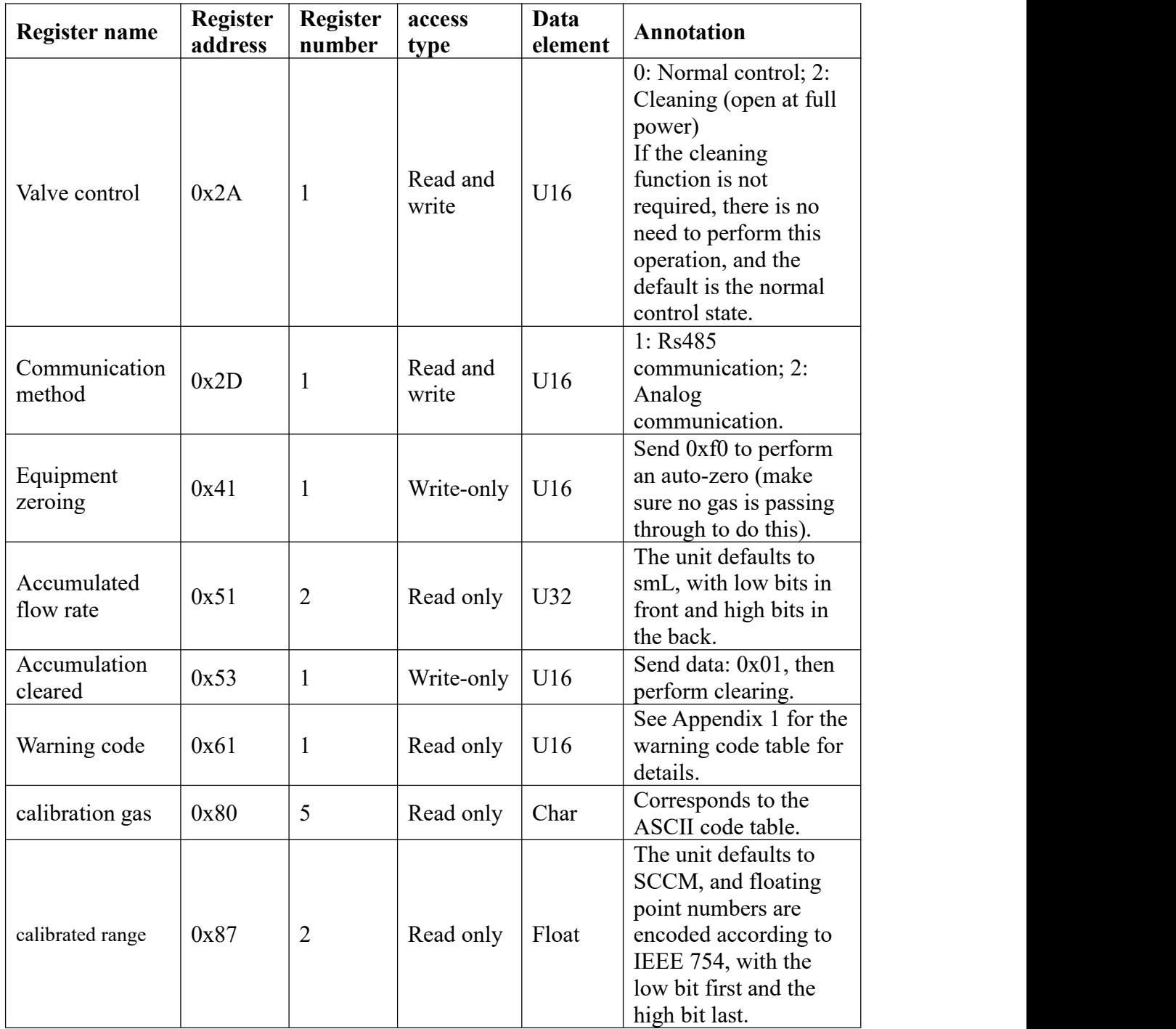

### **Core register example (example data type: hexadecimal):**

**Example 1: Read actual traffic (default unit SCCM)**

#### The host sends data:

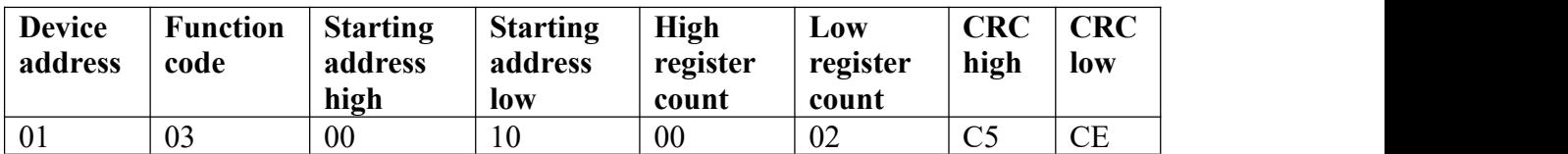

Data returned by the device: (For example, the return traffic is: 1000 SCCM)

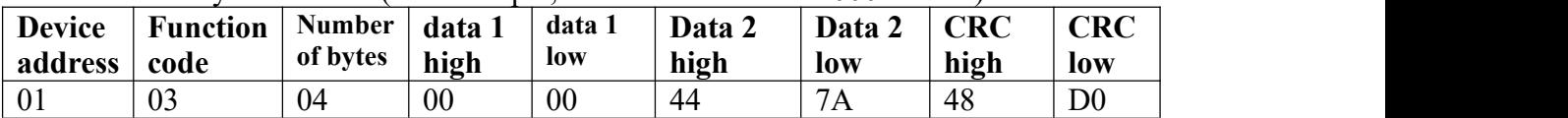

#### **Example 2: Read traffic percentage (0~10000=0~100.00%)**

The host sends data:

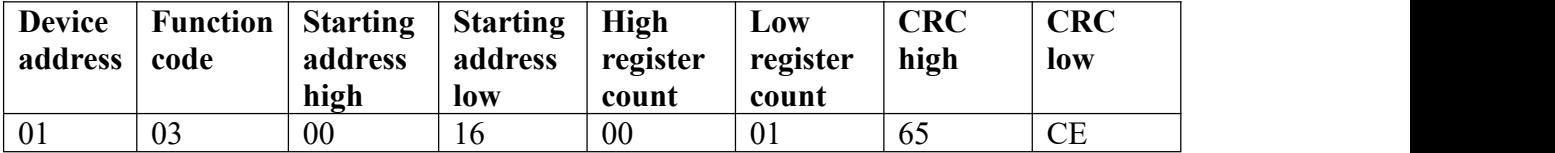

Device return data: (if the return flow is 100% of full scale)

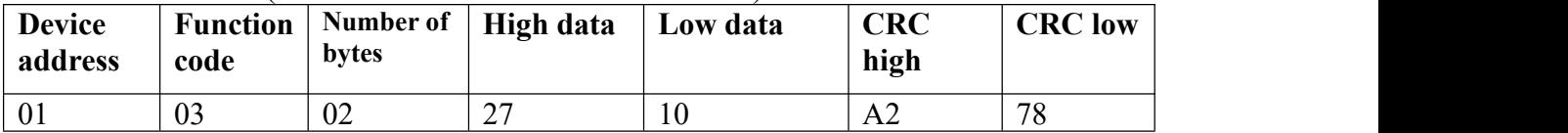

#### **Example 3: Set the actual flow rate (the default unit is SCCM, only one can be selected compared to Example 4**)

| <b>Device</b><br>address | <b>Function</b><br>code | Register<br>address<br>high | Register<br>address low | High<br>register<br>count | Low<br>register<br>count |
|--------------------------|-------------------------|-----------------------------|-------------------------|---------------------------|--------------------------|
| 01                       | 10                      | 00                          | 20                      | 00                        | 02                       |
| #01                      | #02                     | $\#03$                      | #04                     | #05                       | #06                      |

The host delivers data: (Set the traffic to 1000 SCCM)

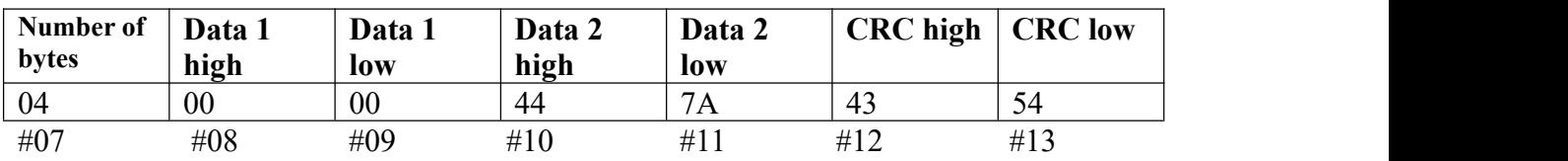

Device returns data:

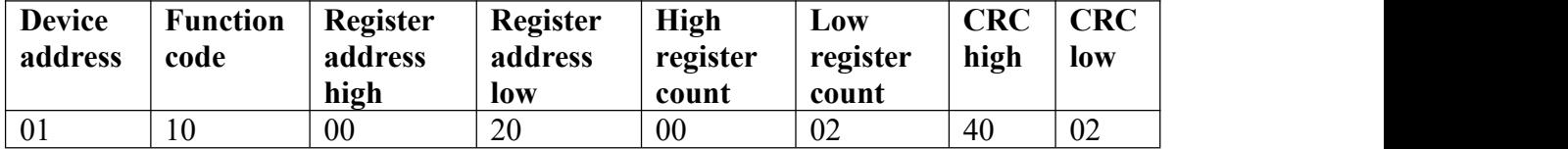

#### **Example 4: Set the traffic percentage (0~10000=0~100.00%, only one can be selected from Example 3)**

| <b>Device</b><br>address | <b>Function</b><br>code | Register<br>address | <b>Register</b><br>address low | High<br>register | Low<br>register |
|--------------------------|-------------------------|---------------------|--------------------------------|------------------|-----------------|
|                          |                         | high                |                                | count            | count           |
| 01                       | 10                      | 00                  | 26                             | 00               | 01              |
| #01                      | #02                     | #03                 | #04                            | #05              | #06             |

The host sends data: (Set the flow rate to 100% full scale)

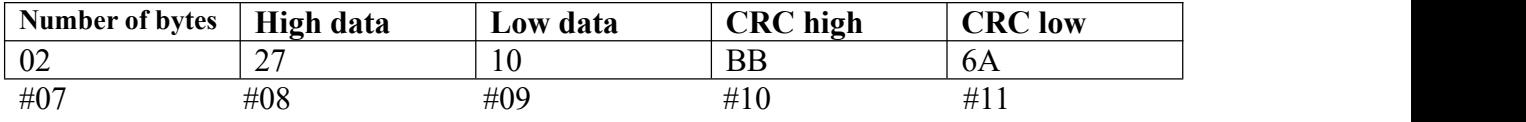

Device returns data:

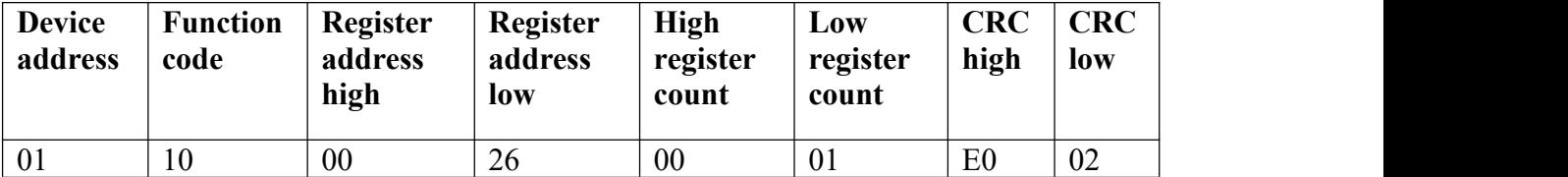

### **Example 5: Correspondence address settings**

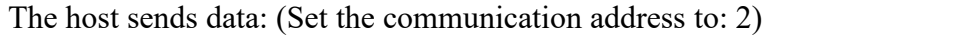

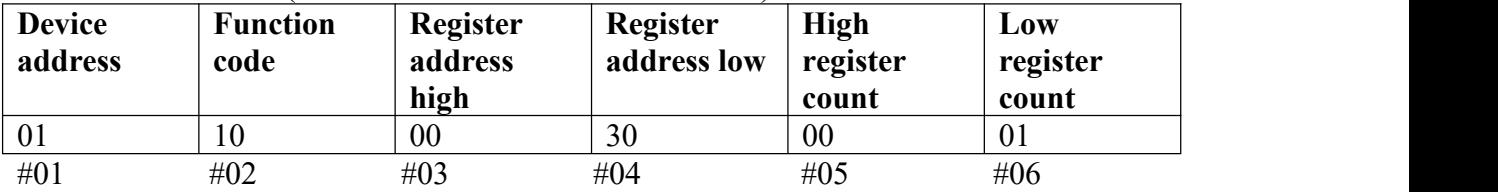

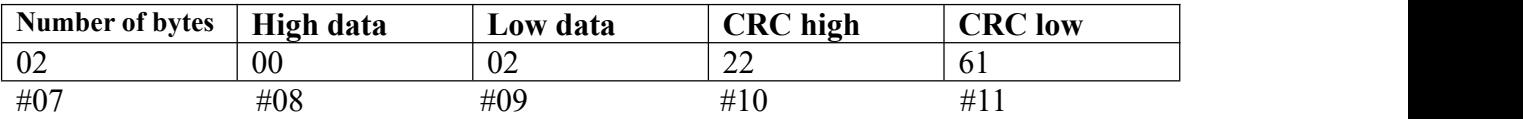

Device returns data:

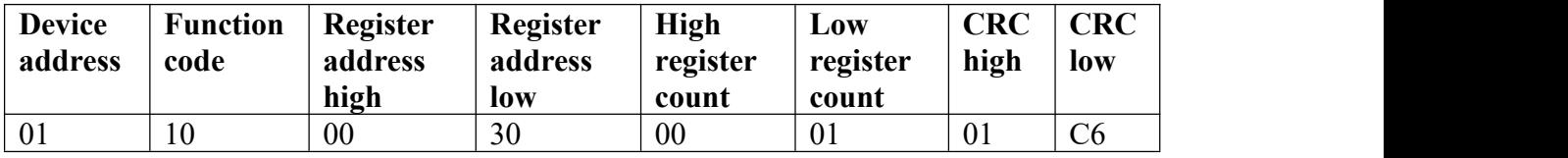

#### **Example 6: Communication baud rate setting (Bps = sent data \*100)**

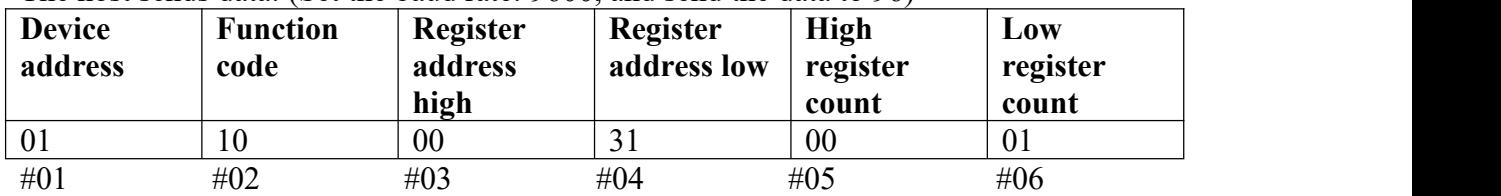

The host sends data: (Set the baud rate: 9600, and send the data to 96)

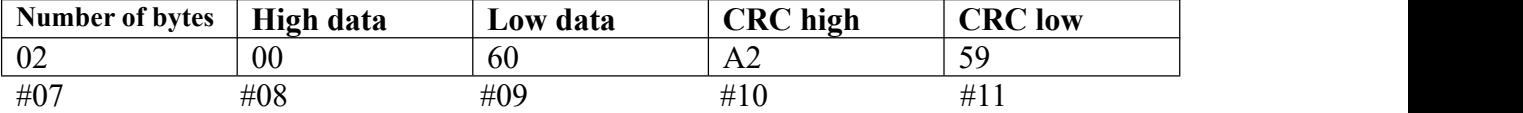

Device returns data:

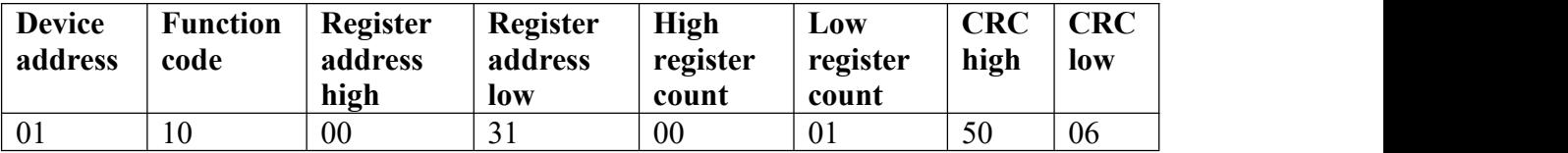

#### **Example 7: Communication check bit setting (0: no check; 1: odd check; 2: even check)**

The host sends data: (Set the checksum to: even checksum)

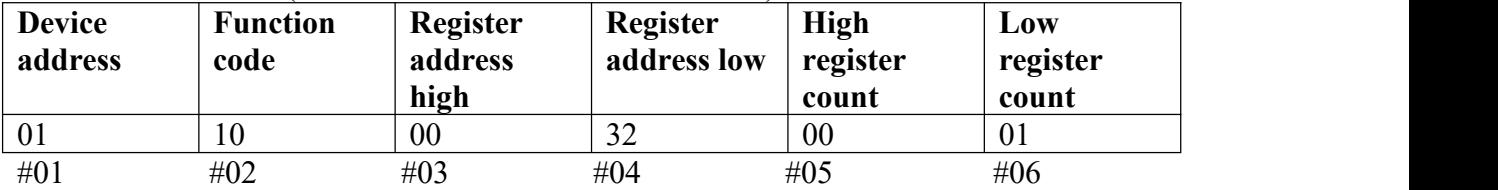

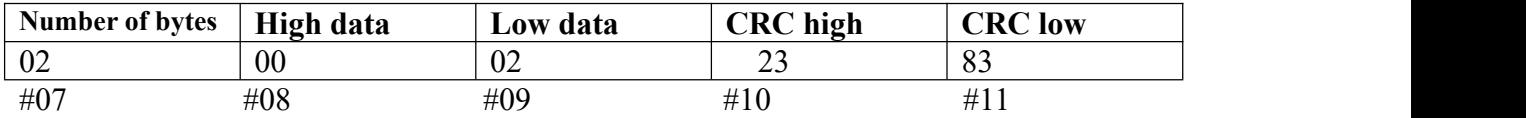

Device returns data:

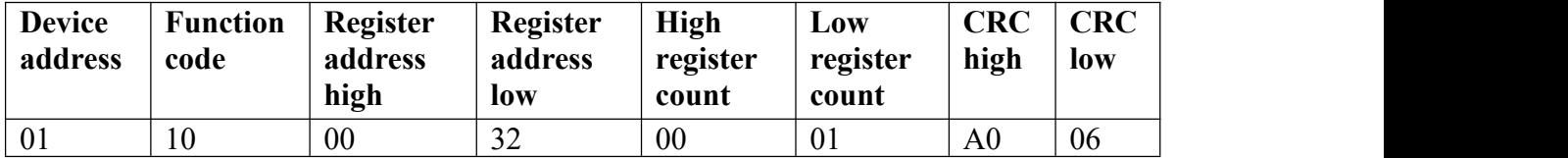

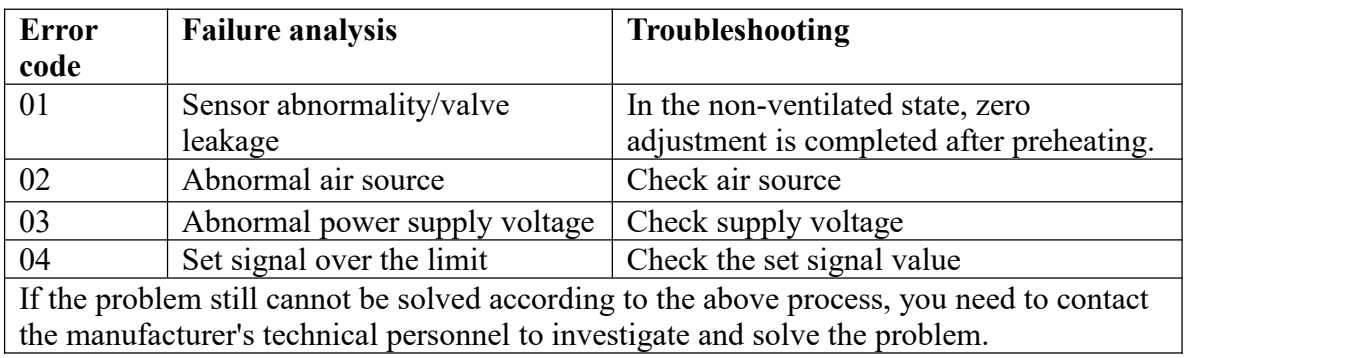

# Appendix 1 Fault warning code table